# Rapidíssima Introdução à Classe BEAMER

Lenimar Nunes de Andrade

UFPB

20 de setembro de 2014

<span id="page-0-0"></span> $\Omega$ 

- Comandos definidos pelo usuário
- Referências bibliográficas
- Vários arquivos
- 1 Introdução à classe beamer
- 5 [Vantagens no uso do Beamer](#page-19-0)
	- 6 [Usando o Beamer](#page-25-0)
	- 7 [Temas](#page-30-0)
- 8 [Primeiros exemplos](#page-35-0)
- 9 [Logomarcas](#page-38-0)
- 10 [Overlays](#page-40-0)
- 11 [Exemplos Diversos](#page-51-0)
- 12 Distribuições, livros, tutoriais

4 **D** F

1 Comandos definidos pelo usuário Referências bibliográficas Vários arquivos Introdução à classe beamer 5 [Vantagens no uso do Beamer](#page-19-0) 6 [Usando o Beamer](#page-25-0) **[Temas](#page-30-0)** 8 [Primeiros exemplos](#page-35-0) **[Logomarcas](#page-38-0) [Overlays](#page-40-0) [Exemplos Diversos](#page-51-0)** Distribuições, livros, tutoriais

<span id="page-2-0"></span>4 **D** F

#### Comandos definidos pelo usuário

O comando \newcommand pode ser usado para definir novos comandos ou para criar apelidos para comandos já existentes.

 $\bullet$  Seu uso mais simples é: \newcommand{novo\_comando}{definição}

#### Exemplo 1

\newcommand{\seta}{\Longrightarrow}

Com isso, todo \seta que aparecer no texto será substituído por \Longrightarrow

#### Exemplo 2

 $\newcommand{\questab}{{\vspace}{{\bf 1cm}\nonormal} \nonumber$ 

(□ ) (母 )

医毛囊 医牙骨

 $2990$ 

Neste caso, o comando \questao será substituído em todas suas ocorrências pelo conjunto de comandos:

\vspace{1cm} \noindent {\bf Questão}

#### Comandos definidos pelo usuário

- **O** new command também pode ser usado de uma forma mais sofisticada: \newcommand{novo\_comando}[num]{definição} onde num é um parâmetro opcional que especifica a quantidade de parâmetros que podem ser passados para o novo comando.
- o Na definição do novo comando, o primeiro parâmetro é referenciado como  $\#1$ , o segundo como  $\#2$ , o terceiro como  $\#3$ , etc.

#### Exemplo

 $\newcommand{\text{1:1} (bf #1) \new1 in e {\it #2}}$ 

```
Com essa definição,
  \teste{Olezinho}{Guizinha}
é equivalente a
 {\bf Olezinho} \newline {\it Guizinha}
```
 $\Omega$ 

- Comandos definidos pelo usuário 2 Referências bibliográficas Vários arquivos Introdução à classe beamer 5 [Vantagens no uso do Beamer](#page-19-0) 6 [Usando o Beamer](#page-25-0) **[Temas](#page-30-0)** 8 [Primeiros exemplos](#page-35-0)
- **[Logomarcas](#page-38-0)**
- **[Overlays](#page-40-0)**
- **[Exemplos Diversos](#page-51-0)**
- Distribuições, livros, tutoriais

<span id="page-5-0"></span>4 **D** F

### Referências bibliográficas

· As referências bibliográficas iniciam com \begin{thebibliography}{largura} e terminam com um \end{thebibliography}.

# Referências bibliográficas

**•** As referências bibliográficas iniciam com \begin{thebibliography}{largura} e terminam com um \end{thebibliography}.

**• Em alguns casos, o parâmetro** *largura* **pode ser pensado como a** quantidade m´axima de itens que podem ser utilizados na bibliografia.

つひい

# Referências bibliográficas

- **•** As referências bibliográficas iniciam com \begin{thebibliography}{largura} e terminam com um \end{thebibliography}.
- **Em alguns casos, o parâmetro** *largura* **pode ser pensado como a** quantidade m´axima de itens que podem ser utilizados na bibliografia.
- Cada item da bibliografia deve iniciar com um comando \bibitem{marca}. A marca não é impressa no texto final e serve apenas para referências dentro do próprio documento através do comando \cite{marca}.

#### Exemplo

```
...
```
...

Para maiores informações veja as referências \cite{silva} e \cite{almeida}.

```
\begin{thebibliography}{99}
```
\bibitem{almeida} Almeida, H. P., {\it Introdução à Teoria dos Códigos}, Editora da UFPB, 1999.

\bibitem{silva} Silva, A. A., {\it Matem´atica Elementar}, notas de aula, 1997.

\bibitem{esquilo} ... ... ...

```
\end{thebibliography}
```
 $QQ$ 

Para maiores informações veja as referências [2] e [1]. ...

# Referências Bibliográficas

- 1 Almeida, H. P., Introdução à Teoria dos Códigos, Editora da UFPB, 1999.
- 2 Silva, A. A., Matemática Elementar, notas de aula, 1997.

3 ... ... ...

...

つへへ

- Comandos definidos pelo usuário
- Referências bibliográficas
- 3 Vários arquivos
- Introdução à classe beamer
- 5 [Vantagens no uso do Beamer](#page-19-0)
- 6 [Usando o Beamer](#page-25-0)
- **[Temas](#page-30-0)**
- 8 [Primeiros exemplos](#page-35-0)
- **[Logomarcas](#page-38-0)**
- **[Overlays](#page-40-0)**
- **[Exemplos Diversos](#page-51-0)**
- Distribuições, livros, tutoriais

<span id="page-11-0"></span>4 **D** F

Textos longos (como teses ou livros) podem ser digitados mais facilmente se forem fragmentados em várias partes (capítulos, apêndices, bibliografia) e, depois, referenciados com comandos \include{arquivo} ou \input{arquivo}.

つへへ

- Textos longos (como teses ou livros) podem ser digitados mais facilmente se forem fragmentados em várias partes (capítulos, apêndices, bibliografia) e, depois, referenciados com comandos \include{arquivo} ou \input{arquivo}.
- O \include inclui o arquivo cujo nome é fornecido como parâmetro e inicia uma nova página

- Textos longos (como teses ou livros) podem ser digitados mais facilmente se forem fragmentados em várias partes (capítulos, apêndices, bibliografia) e, depois, referenciados com comandos \include{arquivo} ou \input{arquivo}.
- O \include inclui o arquivo cujo nome é fornecido como parâmetro e inicia uma nova página
- **O** \input inclui o *arquivo* mas não inicia nova página.

- Textos longos (como teses ou livros) podem ser digitados mais facilmente se forem fragmentados em várias partes (capítulos, apêndices, bibliografia) e, depois, referenciados com comandos \include{arquivo} ou \input{arquivo}.
- O \include inclui o *arquivo* cujo nome é fornecido como parâmetro e inicia uma nova página
- **O** \input inclui o *arquivo* mas não inicia nova página.
- No preâmbulo, pode ser inserido um comando  $\int \prod_{\alpha} \frac{q}{\alpha}$  arquivo 1, arquivo 2, arquivo 3, ... }. Neste caso, um arquivo será incluído na hora da compilação somente se seu nome constar da lista de parâmetros.

#### Exemplo

No exemplo abaixo, estão sendo incluídos apenas os arquivos CAP3.TEX e APENDA.TEX na hora da compilação.

> \documentclass[a4paper]{book} ... \includeonly{cap3, apenda} \begin{document} \include{cap1} \include{cap2} \include{cap3} \include{cap4} \include{cap5} \appendix \include{apenda} \include{apendb} \include{referencias} \end{document}

- Comandos definidos pelo usuário
- Referências bibliográficas
- **3** Vários arquivos
- 4 Introdução à classe beamer
	- 5 [Vantagens no uso do Beamer](#page-19-0)
	- [Usando o Beamer](#page-25-0)
	- **[Temas](#page-30-0)**
- 8 [Primeiros exemplos](#page-35-0)
- **[Logomarcas](#page-38-0)**
- **[Overlays](#page-40-0)**
- **[Exemplos Diversos](#page-51-0)**
- Distribuições, livros, tutoriais

<span id="page-17-0"></span>4 **D** F

#### Beamer

- $\bullet$  E uma classe do LATEX usada para produzir apresentações (transparˆencias). Possui recursos semelhantes ao Powerpoint com apresentações dinâmicas, sobreposições (overlays) e transições animadas entre as telas.
- As apresentações são gravadas em arquivos PDF e podem ser visualizadas com o Acrobat Reader ou programa equivalente. Não há necessidade do LAT<sub>EX</sub> instalado para visualizar a apresentação.

- Comandos definidos pelo usuário
- Referências bibliográficas
- **3** Vários arquivos
	- Introdução à classe beamer
- 5 [Vantagens no uso do Beamer](#page-19-0)
	- 6 [Usando o Beamer](#page-25-0)
	- **[Temas](#page-30-0)**
- [Primeiros exemplos](#page-35-0)
- **[Logomarcas](#page-38-0)**
- **[Overlays](#page-40-0)**
- **[Exemplos Diversos](#page-51-0)**
- Distribuições, livros, tutoriais

<span id="page-19-0"></span>4 **D** F

### · Facilidade para construção de telas a partir de textos em LATFX

Lenimar Nunes de Andrade (UFPB) Rapidíssima Introdução à Classe BEAMER 20 de setembro de 2014 16 / 39

- o Facilidade para construção de telas a partir de textos em LATEX
- $\bullet$  Fórmulas matemáticas com alta qualidade gráfica

 $\Omega$ 

- o Facilidade para construção de telas a partir de textos em LATEX
- **.** Fórmulas matemáticas com alta qualidade gráfica
- Pode ser usado em diversos sistemas operacionais

- o Facilidade para construção de telas a partir de textos em LATEX
- **.** Fórmulas matemáticas com alta qualidade gráfica
- Pode ser usado em diversos sistemas operacionais
- **Facilidade em produzir bibliografia e sumário**

- o Facilidade para construção de telas a partir de textos em LATEX
- · Fórmulas matemáticas com alta qualidade gráfica
- Pode ser usado em diversos sistemas operacionais
- **Facilidade em produzir bibliografia e sumário**
- Disponibilidade e custo

- Comandos definidos pelo usuário
- Referências bibliográficas
- **3** Vários arquivos
- Introdução à classe beamer
- 5 [Vantagens no uso do Beamer](#page-19-0)
- 6 [Usando o Beamer](#page-25-0)
	- **[Temas](#page-30-0)**
- 8 [Primeiros exemplos](#page-35-0)
- **[Logomarcas](#page-38-0)**
- **[Overlays](#page-40-0)**
- **[Exemplos Diversos](#page-51-0)**
- Distribuições, livros, tutoriais

<span id="page-25-0"></span>4 **D** F

Para usar o Beamer, colocamos um comando \documentclass{beamer} como sendo a primeira linha do arquivo TEX.

- Para usar o Beamer, colocamos um comando \documentclass{beamer} como sendo a primeira linha do arquivo TEX.
- Cada transparência é definida em um ambiente frame  $\begin{center} \ldots \end{center}$

- Para usar o Beamer, colocamos um comando \documentclass{beamer} como sendo a primeira linha do arquivo TEX.
- Cada transparência é definida em um ambiente frame  $\begin{center} \ldots \end{center}$
- Cada transparência pode ser dividida em blocos \begin{block}{título} ... \end{block}

- Para usar o Beamer, colocamos um comando \documentclass{beamer} como sendo a primeira linha do arquivo TEX.
- Cada transparência é definida em um ambiente frame  $\begin{center} \ldots \end{center}$
- Cada transparência pode ser dividida em blocos \begin{block}{título} ... \end{block}
- O arquivo TEX deve ser compilado com o PDFLATEX. Assim, O TEX é compilado diretamente em um arquivo PDF.

- Comandos definidos pelo usuário
- Referências bibliográficas
- **3** Vários arquivos
- Introdução à classe beamer
- 5 [Vantagens no uso do Beamer](#page-19-0)
- 6 [Usando o Beamer](#page-25-0)
	- **[Temas](#page-30-0)**
- 8 [Primeiros exemplos](#page-35-0)
- **[Logomarcas](#page-38-0)**
- **[Overlays](#page-40-0)**
- **[Exemplos Diversos](#page-51-0)**
- Distribuições, livros, tutoriais

<span id="page-30-0"></span>4 **D** F

 $\bullet$  O Beamer possui vários temas pré-definidos que podem ser escolhidos com um comando \usetheme{ ... }

- $\bullet$  O Beamer possui vários temas pré-definidos que podem ser escolhidos com um comando \usetheme{ ... }
- · Alguns temas pré-definidos são:
	- **.** Madrid
	- AnnArbor
	- **•** Berkeley
	- Boadilla
	- **•** CambridgeUS
	- **·** Montpellier
	- **•** Berlin
	- Copenhagen

- $\bullet$  O Beamer possui vários temas pré-definidos que podem ser escolhidos com um comando \usetheme{ ... }
- · Alguns temas pré-definidos são:
	- **.** Madrid
	- AnnArbor
	- **•** Berkeley
	- Boadilla
	- **•** CambridgeUS
	- **•** Montpellier
	- **•** Berlin
	- Copenhagen
- Exemplo: \usetheme{Berkeley}

- $\bullet$  O Beamer possui vários temas pré-definidos que podem ser escolhidos com um comando \usetheme{ ... }
- · Alguns temas pré-definidos são:
	- **.** Madrid
	- AnnArbor
	- **•** Berkeley
	- Boadilla
	- **•** CambridgeUS
	- **•** Montpellier
	- **•** Berlin
	- Copenhagen
- Exemplo: \usetheme{Berkeley}
- As cores podem ser alteradas com comandos como \usecolortheme[named=red]{structure}

 $\Omega$ 

- Comandos definidos pelo usuário
- Referências bibliográficas
- **3** Vários arquivos
- Introdução à classe beamer
- 5 [Vantagens no uso do Beamer](#page-19-0)
	- [Usando o Beamer](#page-25-0)
	- 7 [Temas](#page-30-0)
- 8 [Primeiros exemplos](#page-35-0)
- **[Logomarcas](#page-38-0)**
- **[Overlays](#page-40-0)**
- **[Exemplos Diversos](#page-51-0)**
- Distribuições, livros, tutoriais

<span id="page-35-0"></span>4 **D** F
\begin{frame}{Quando surgiu o \LaTeX ? }

Exemplo de {\em frame} com três blocos:

```
\begin{block}{\TeX}
  1977 - Donald Knuth
\end{block}
```

```
\begin{block}{\LaTeX 2.09}
  1985 - Leslie Lamport
\end{block}
```

```
\begin{block}{\LaTeXe}
  1994 - LaTeX3 Team
\end{block}
```

```
\end{frame}
```
Exemplo de *frame* com três blocos:

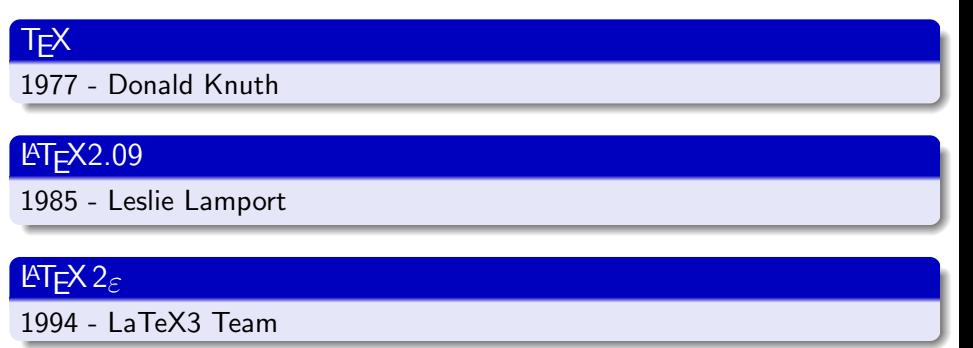

4 D F

 $QQQ$ 

# Sumário

- Comandos definidos pelo usuário
- Referências bibliográficas
- **3** Vários arquivos
- Introdução à classe beamer
- 5 [Vantagens no uso do Beamer](#page-19-0)
- [Usando o Beamer](#page-25-0)
- 7 [Temas](#page-30-0)
- 8 [Primeiros exemplos](#page-35-0)
- 9 [Logomarcas](#page-38-0)
- **[Overlays](#page-40-0)**
- **[Exemplos Diversos](#page-51-0)**
- Distribuições, livros, tutoriais

<span id="page-38-0"></span>4 **D** F

#### Logomarca

- Uma imagem JPG, PNG ou PDF pode ser usada como logomarca em todas as transparências.
- Para isso, usamos um comando \pgfdeclareimage para associar um arquivo de imagem com um identificador (apelido). A imagem é declarada sem extensão e o programa procura por um dos três formatos válidos.

\pgfdeclareimage[width=LARGURA]{apelido}{Nome do arquivo} \logo{\pgfuseimage{apelido}}

### Exemplo 2

\pgfdeclareimage[width=2cm]{logomarca}{Brasao\_UFPB} \logo{\pgfuseimage{logomarca}}

# Sumário

- Comandos definidos pelo usuário
- Referências bibliográficas
- **3** Vários arquivos
- Introdução à classe beamer
- 5 [Vantagens no uso do Beamer](#page-19-0)
- 6 [Usando o Beamer](#page-25-0)
- 7 [Temas](#page-30-0)
- 8 [Primeiros exemplos](#page-35-0)
- **[Logomarcas](#page-38-0)**
- 10 [Overlays](#page-40-0)
	- **[Exemplos Diversos](#page-51-0)**
- Distribuições, livros, tutoriais

<span id="page-40-0"></span>4 **D** F

#### **Overlays**

- O Beamer possui recursos para definição de sobreposições (overlays) de transparências.
- Para isso, usamos especificações na forma <n->, <m-n>, <m, n>, etc. para indicar quando determinado item vai ser mostrado.
	- $\bullet$  <n-> significa "a partir da n-ésima tela"
	- <m-n> significa "da m-ésima à n-ésima tela"
	- $\bullet$   $\leq$ m, n> significa "na m-ésima e na n-ésima tela"

 $\bullet$  ...

### Exemplo 3

```
\begin{itemize}
   \item <1-> Item um
   \item <2-> Item dois
   \item <3-> Item tr^es
   \item <4-> Item quatro
\end{itemize}
```
∢ □ ▶ ⊣ *f*il

 $QQQ$ 

### **o** Item um

Lenimar Nunes de Andrade (UFPB) Rapidíssima Introdução à Classe BEAMER 20 de setembro de 2014 28 / 39

4 ロト 4 旬

 $\rightarrow$ 

化磨光化磨

 $2990$ 

活

- **o** Item um
- $\bullet$  Item dois

4 0 8

× × ×.  $2990$ 

э

医氯化医

- **o** Item um
- $\bullet$  Item dois
- **o** Item três

4 0 8 × ⊞ ⊁ K ÷  $299$ 

э

- **o** Item um
- $\bullet$  Item dois
- **o** Item três
- **o** Item quatro

4 **D** F

 $2990$ 

∍

#### **Overlays**

- Uma lista de itens pode ter itens destacados e itens "transparentes" que v˜ao sendo destacados um por um.
- Para isso, no lugar do ambiente itemize, usamos uma lista que inicia com \setbeamercovered{transparent} e encerra com um \setbeamercovered{invisible}
- Em cada item da lista, no lugar do \item, usamos um \uncover<especificação>{ ... }

### Exemplo 4

```
\setbeamercovered{transparent}
   \uncover <1-> {Item um\\ }
   \u{\text{cover}} <2-> {Item dois}}
   \uncover <3-> {Item três\{\}\uncover <4-> {Item quatro\\ }
\setbeamercovered{invisible}
```
(□ ) ( )

#### Item um

Item dois

Item três

Item quatro

→ 君 > → 君 >

**4 ロト 4 何 ト** 

 $2990$ 

活

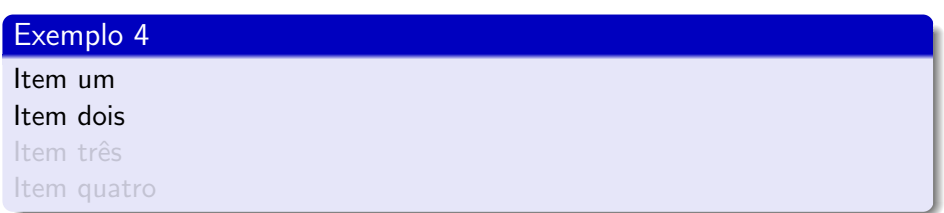

 $2990$ 

高。

**K ロ ▶ K 御 ▶ K 君 ▶ K 君 ▶** 

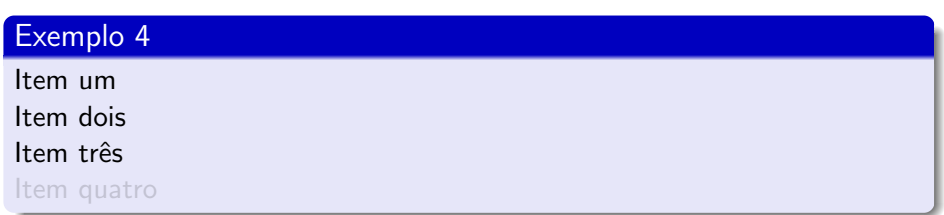

 $\equiv$  990

**K ロ ▶ K 御 ▶ K 君 ▶ K 君 ▶** 

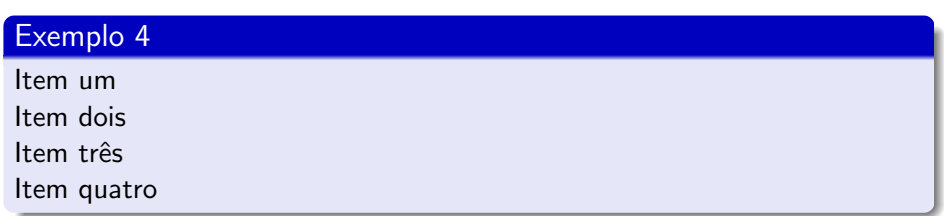

 $\equiv$  990

**K ロ ▶ K 御 ▶ K 君 ▶ K 君 ▶** 

# Sumário

- Comandos definidos pelo usuário
- Referências bibliográficas
- **3** Vários arquivos
- Introdução à classe beamer
- 5 [Vantagens no uso do Beamer](#page-19-0)
- 6 [Usando o Beamer](#page-25-0)
- **[Temas](#page-30-0)**
- 8 [Primeiros exemplos](#page-35-0)
- **[Logomarcas](#page-38-0)**
- **[Overlays](#page-40-0)**
- 11 [Exemplos Diversos](#page-51-0)
	- Distribuições, livros, tutoriais

<span id="page-51-0"></span>4 **D** F

### Inclusão de uma imagem

Imagens JPG, PNG, ... podem ser incluídas com um comando \includegraphics[width=...]{imagem.jpg}

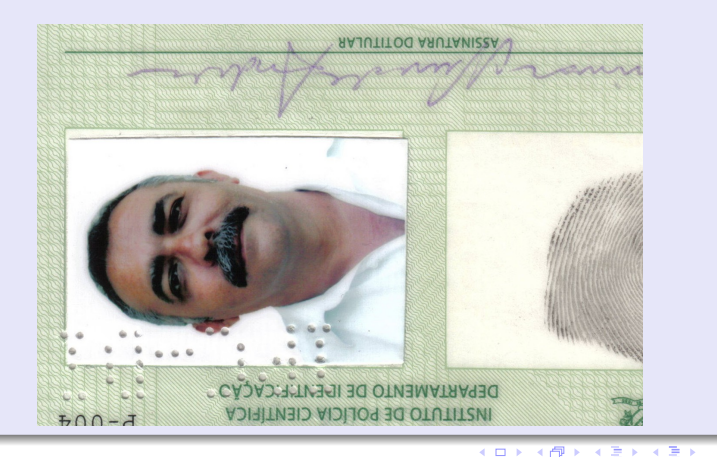

Lenimar Nunes de Andrade (UFPB) Rapidíssima Introdução à Classe BEAMER 20 de setembro de 2014 32 / 39

 $QQ$ 

Uma pausa na apresentação pode ser construída acrescentando-se \pause no final da linha.

**o** Item um

Uma pausa na apresentação pode ser construída acrescentando-se \pause no final da linha.

- **o** Item um
- **o** Item dois

Uma pausa na apresentação pode ser construída acrescentando-se \pause no final da linha.

- **o** Item um
- **o** Item dois
- **o** Item três

Uma pausa na apresentação pode ser construída acrescentando-se \pause no final da linha.

- **o** Item um
- **o** Item dois
- **o** Item três
- **o** Item quatro

Uma pausa na apresentação pode ser construída acrescentando-se \pause no final da linha.

- **o** Item um
- **o** Item dois
- **o** Item três
- **o** Item quatro
- $\bullet$  Item cinco

Uma pausa na apresentação pode ser construída acrescentando-se \pause no final da linha.

- **o** Item um
- **o** Item dois
- **o** Item três
- **o** Item quatro
- $\bullet$  Item cinco
- **·** Ultimo item

Uma pausa na apresentação pode ser construída acrescentando-se \pause no final da linha.

- **o** Item um
- **o** Item dois
- **o** Item três
- **o** Item quatro
- $\bullet$  Item cinco
- **·** Ultimo item

### Lista numerada (com pausas)

Uma lista numerada com pausa pode ser construída com

```
\begin{enumerate}
  \item ... ... \pause
  \item ... ... \pause
\end{enumerate}
```
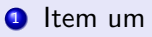

4. 0. 3

#### Lista numerada (com pausas)

Uma lista numerada com pausa pode ser construída com

```
\begin{enumerate}
  \item ... ... \pause
  \item ... ... \pause
\end{enumerate}
```
**1** Item um

**2** Item dois

4. 0. 3

#### Lista numerada (com pausas)

Uma lista numerada com pausa pode ser construída com

```
\begin{enumerate}
   \item ... ... \pause
   \item ... ... \pause
\end{enumerate}
```
- **1** Item um
- **2** Item dois
- **3** Item três

4. 0. 3

#### Lista numerada (com pausas)

Uma lista numerada com pausa pode ser construída com

```
\begin{enumerate}
   \item ... ... \pause
   \item ... ... \pause
\end{enumerate}
```
- **1** Item um
- **2** Item dois
- **3** Item três
- <sup>4</sup> Item quatro

4 D F

#### Lista numerada (com pausas)

Uma lista numerada com pausa pode ser construída com

```
\begin{enumerate}
   \item ... ... \pause
  \item ... ... \pause
\end{enumerate}
```
- **1** Item um
- **2** Item dois
- **3** Item três
- <sup>4</sup> Item quatro
- **6** Item cinco

4 **D** F

#### Lista numerada (com pausas)

Uma lista numerada com pausa pode ser construída com

```
\begin{enumerate}
   \item ... ... \pause
  \item ... ... \pause
\end{enumerate}
```
- **1** Item um
- **2** Item dois
- **3** Item três
- <sup>4</sup> Item quatro
- **6** Item cinco
- **<sup>6</sup>** Ultimo item

€⊡

#### Lista numerada (com pausas)

Uma lista numerada com pausa pode ser construída com

```
\begin{enumerate}
   \item ... ... \pause
  \item ... ... \pause
\end{enumerate}
```
- **1** Item um
- **2** Item dois
- **3** Item três
- <sup>4</sup> Item quatro
- **6** Item cinco
- **<sup>6</sup>** Ultimo item

€⊡

### Inclusão de uma tabela

Tabelas podem ser construídas com \begin{tabular}{ccc} ... \end{tabular}

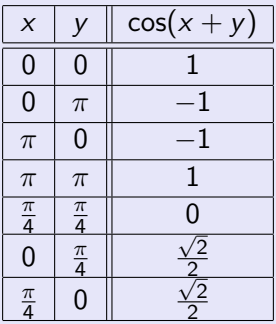

### Inclusão de fórmulas

Fórmulas podem ser inseridas usando-se \$ ... \$ ou \$\$ ... \$\$ ou  $\setminus$   $( \ldots \setminus )$  ou  $\setminus [ \ldots \setminus ]$ .

$$
x^5 + x + 1 = (x^2 + x + 1)(x^3 - x^2 + 1)
$$

$$
a^3 - b^3 = (a - b)(a^2 + ab + b^2)
$$

$$
1 + 2 + 3 + \cdots + n = \frac{n(n+1)}{2}
$$

$$
\sum_{k=1}^{\infty} \frac{1}{k^2} = 1 + \frac{1}{2^2} + \frac{1}{3^2} + \frac{1}{4^2} + \dots = \frac{\pi^2}{6}
$$

4 D F

 $QQQ$ 

# Sumário

- Comandos definidos pelo usuário
- Referências bibliográficas
- **3** Vários arquivos
- Introdução à classe beamer
- 5 [Vantagens no uso do Beamer](#page-19-0)
- 6 [Usando o Beamer](#page-25-0)
- **[Temas](#page-30-0)**
- 8 [Primeiros exemplos](#page-35-0)
- **[Logomarcas](#page-38-0)**
- **[Overlays](#page-40-0)**
- **[Exemplos Diversos](#page-51-0)**
- 12 Distribuições, livros, tutoriais

<span id="page-69-0"></span>4 **D** F

#### **Windows**

MiKTeX - http://www.miktex.org

### Unix/Linux

teTeX - http://www.tug.org/teTeX

#### Diversos sistemas

CTAN - http://www.ctan.org

Lenimar Nunes de Andrade (UFPB) Rapidíssima Introdução à Classe BEAMER 20 de setembro de 2014 38 / 39

4 D F

 $QQQ$ 

÷

#### Livros

- The LaTeX Companion M. Goossens, F. Mittelback, A. Samarin
- A Guide To LaTeX: Document Preparation for Beginners and Advanced Users – H. Kopka, P. Daly
- LaTeX: Edición de Textos Científicos W. Mora, A. Borbón disponível em www.tec-digital.itcr.ac.cr/revistamatematica

#### Tutoriais

- **LATEXTutorials A Primer Indian TEXUsers Group disponível em** www.tug.org/twg/mactex/tutorials/ltxprimer-1.0.pdf
- **•** The Not So Short Introduction to  $\angle A = T$ . Oetiker, H. partl, I. Hyna, E. Schlegl – disponível em tobi.oetiker.ch/lshort/lshort.pdf